## はじめにおよみください ~ BIWA ネットご利用のお客様への設定変更·お手続きのお願い~ **DTIへようこそ!サービス統合のご案内を送らせていただきます。 2009年3月1日以降ご利用いただくサービスの重要なご案内となりますので ご確認くださいますようお願いいたします。** BIWA ネット

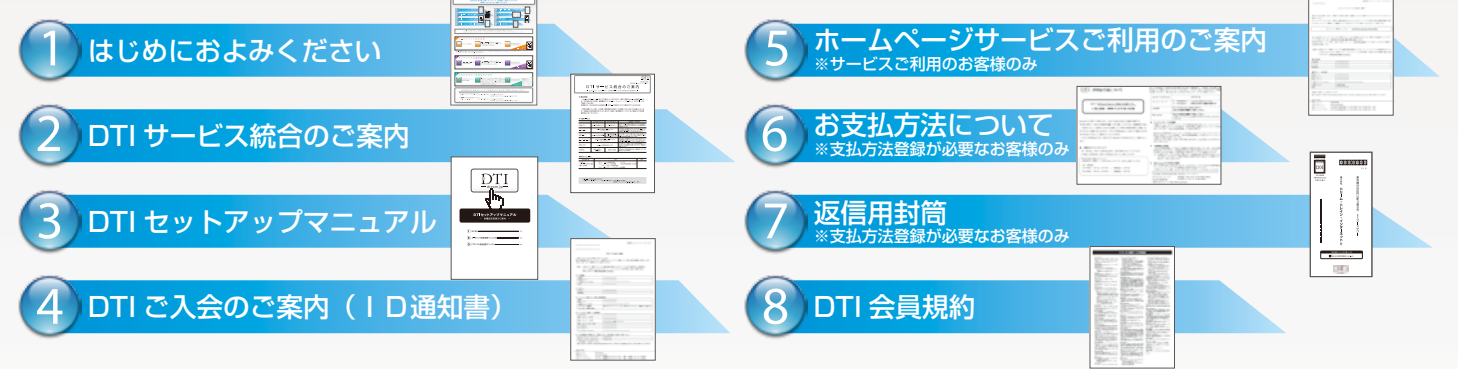

DTIへの統合に際し、お客様にお願いする設定変更とお手続きをご案内いたします。 お客様には誠にお手数ですが、以下内容をご確認いただき期間内に変更とお手続きをお願いいたします。

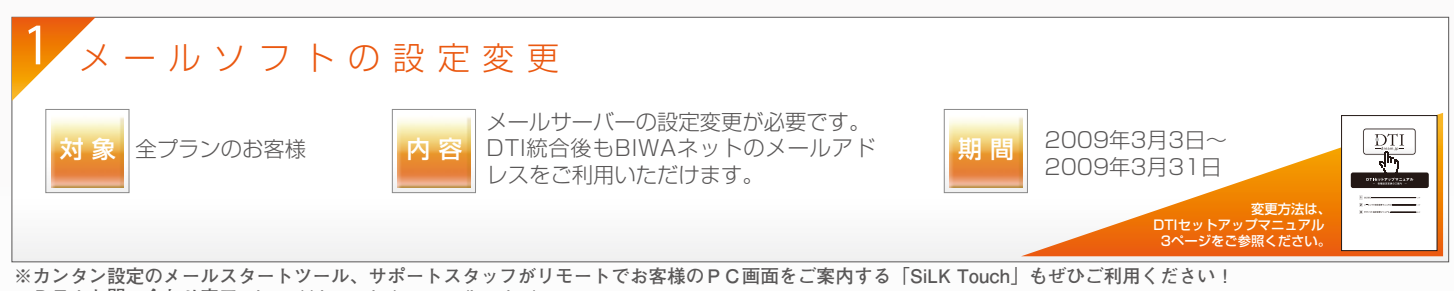

 **DTIお問い合わせ窓口:http://dream.jp/support/inquiry/**

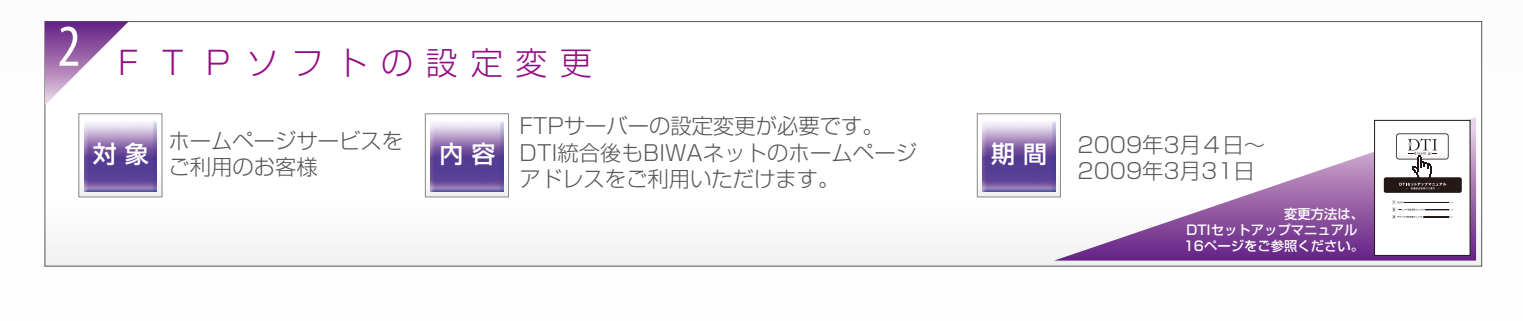

## お支払方法のご登録用紙の返送 対 象 | お支払方法について」が | 内 容 | がバインファンの文芸の情報を引き継ぐここ | 期 間 同封されているお客様 BIWAネットからお支払い情報を引き継ぐこと 込書」にご記入いただき、DTIまでご返送くださ い。「お支払方法について」が同封されていない お客様はお手続きが不要です。 2009年2月26日~ 2009年3月31日 「支払方法登録申請書」の 返送をお願いいたします。

設定変更やお手続きについてご不明点は以下窓口までお問い合わせください。 設定方法に関するお問い合わせは! DTI エンジニアリングサポート (186)-0120-719020(10:00 -19:00 年中無休)

DTI サービスに関するお問い合わせは! DTI カスタマーサービス (186)-0120-830501(10:00 -19:00 年中無休)

携帯電話 /PHS からは (186)-03-5749-8092(有料)

携帯電話 /PHS からは (186)-03-5749-8091 (有料)